# **RTI\_Sets Function**

# Description

IDX\_SETS is a function that performs union, intersection and difference of delimited sets of row data. The function has 9 calling modes that allow it to create, add data to, intersect, union, difference, extract data from, and clear sets. The parameters for each calling mode are specific to the calling mode.

# **Syntax**

result = **RTI\_Sets** ( code, param1, param2, param3 )

## **Parameters**

The function has the following parameters:

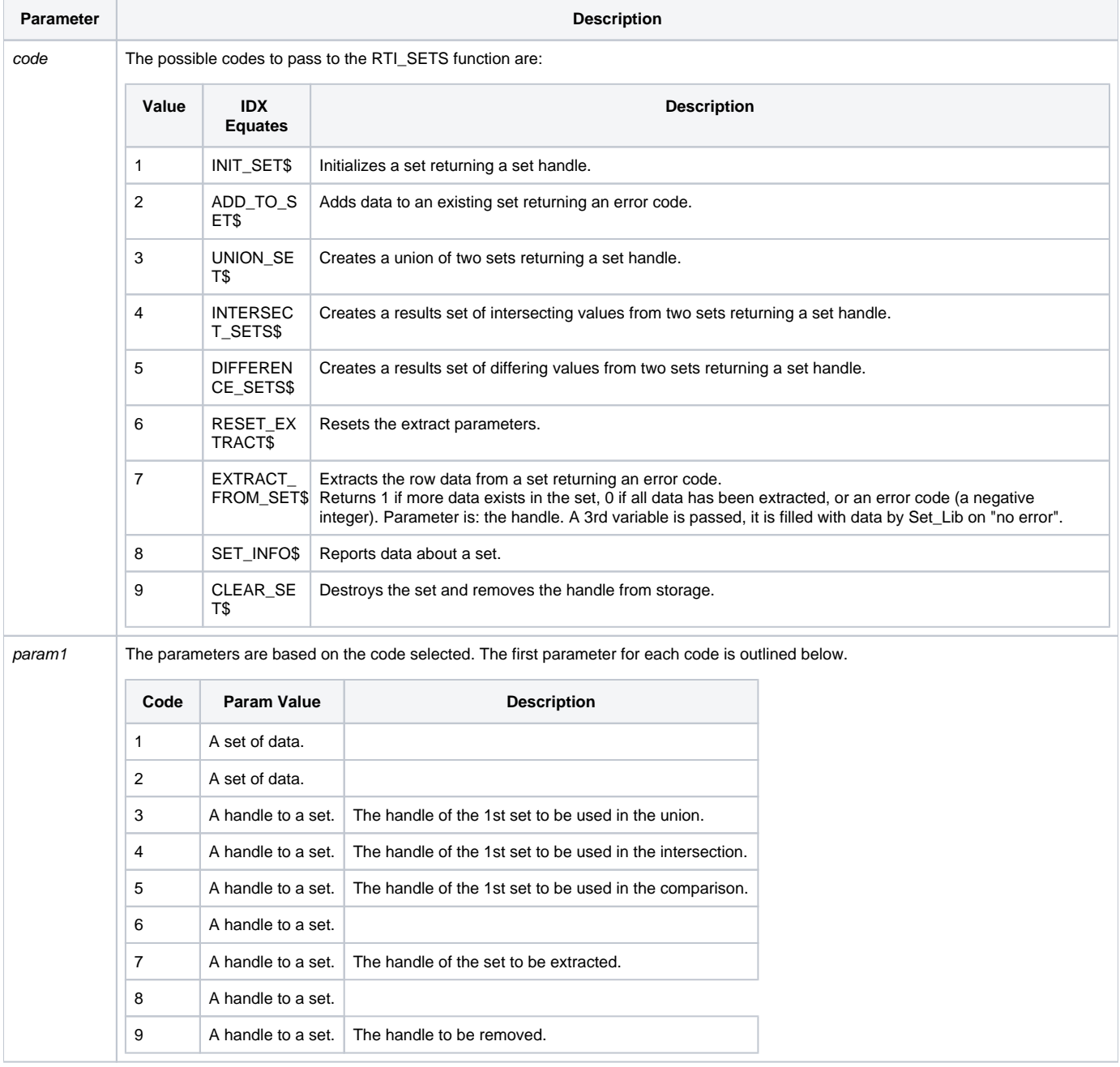

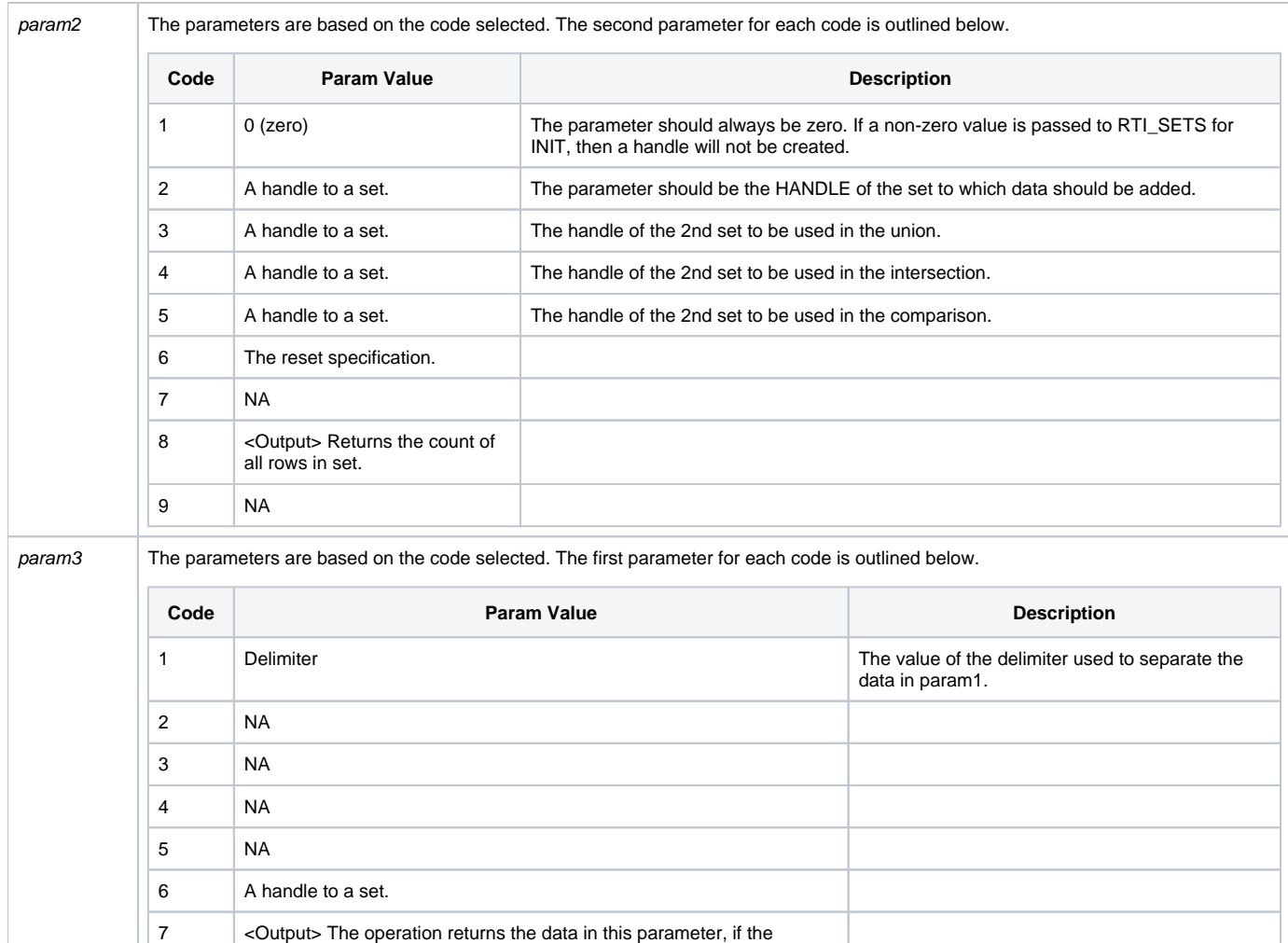

## Returns

operation was successful.

9 NA

8 < Output> The count of index rows in the set.

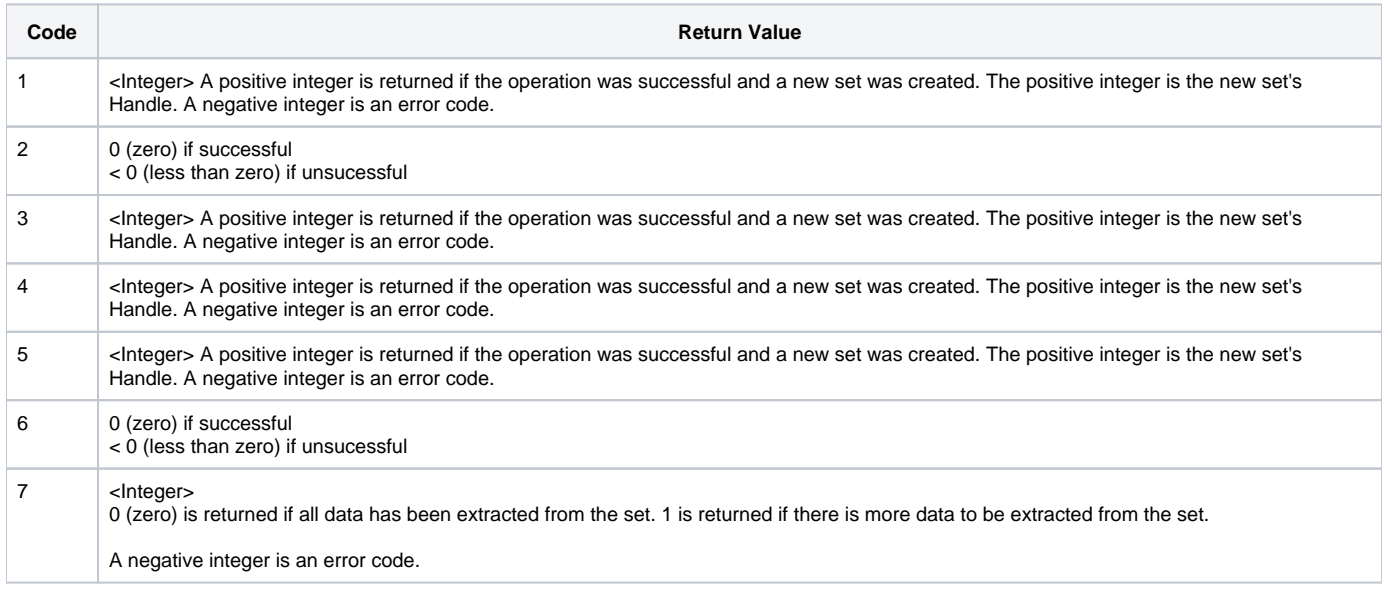

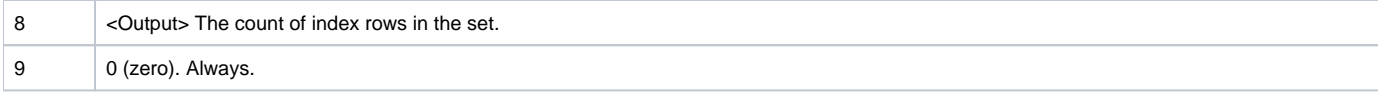

### Remark

Handles are a returned as sequential numeric counter.

**Note: The idxSets\_Setup.msi must be installed on the workstations running OpenInsight in order for the RTI\_Sets function to work properly. The idxSets\_Setup.msi can be installed from the ClientSetup.exe in the root OpenInsight directory or from the .msi file itself, also in the root OpenInsight directory.**

#### Examples

```
The Examples below use the following equate values:
Equ INIT_SET$ To 1 i* Initializes a set returning a
Equ ADD_TO_SET$ To 2 i* Adds data to an existing set. Returns Equ UNION_SETS$ To 3 i* Performs the union of two sets
Equ UNION_SETS$ To 3 ;* Performs the union of two sets<br>Equ INTERSECT_SETS$ To 4 ;* Performs the intersection of two<br>Equ DIFFERENCE_SETS$ To 5 ;* Performs the difference of two<br>Equ RESET_EXTRACT$ To 6 ;* Sets the extract p
                                              i* Performs the intersection of two
Equ DIFFERENCE_SETS$ To 5 ;* Performs the difference of two
Equ RESET_EXTRACT$ To 6 ;* Sets the extract parameters (restart
Equ EXTRACT_FROM_SET$ To 7 \qquad ; * Extracts row data from a set. Returns<br>
Equ SET_INFO$ To 8 \qquad ; * Reports data about a set.
Equ SET_INFO$ To 8 ;* Reports data about a set.
Equ CLEAR_SET$ To 9 ;* Clears a set_handle from the library's
```
#### Initialize A Set

```
* Initialize a set
set_A = "1" : @vm : "2" : @vm : "3"
handle_A = RTI_SETS( INIT_SET$, set_A, 0, @vm )
```
## Add to a Set

```
* Initialize a set
set_A = "1" : @vm : "2" : @vm : "3"
handle_A = RTI_SETS( INIT_SET$, set_A, 0, @vm )
* Add to a set
set_B = "2" : @vm : "3" : @vm : "4"
hResult = RTI_SETS( ADD_TO_SET$, set_B, handle_A )
```